# **A Design for OpenFlow Implementation of Fixed Backoff-time Switching Method in Wireless Mesh Networks**

Sritrusta Sukaridhoto Nobuo Funabiki Toru Nakanishi Kan Watanabe

Graduate School of Natural Science and Technology, Okayama University

# **Abstract**

As a flexible and cost-efficient scalable Internet access network, we have studied architectures, protocols, and design optimizations of the *Wireless Internetaccess Mesh NETwork (WIMNET)* that is composed of wirelessly connected *access points (APs)*. Previously, we proposed the *Fixed Backoff-time Switching (FBS) method* in the CSMA/CA protocol for the AP in WIM-NET to improve the real-time traffic performance by giving the necessary activation chance to each link, and presented its Linux implementation. In this paper, we present a design for the *OpenFlow* implementation of the FBS method based on a previous work by Dely et al.

#### **1 Fixed Backoff-time Switching Method**

# **1.1 Overview**

To achieve scalability with low costs, the *Wireless Internet-access Mesh NETwork (WIMNET)* is composed of wirelessly connected *access points (APs)*, where a host can access to the Internet using multihop wireless links between APs through an Internet gateway. Because these links need to share the limited bandwidth for a wireless communication channel, its proper allocation to individual links is essential to afford real-time applications in WIMNET. To solve this problem, we have proposed the *Fixed Backofftime Switching (FBS) method* to improve the real-time traffic performance by giving the necessary activation chance to each link [1].

The FBS method actually selects either of the shorter *active backoff-time* and the longer *passive backoff-time* for each link transmission by comparing the *target link activation rate* and the *actual link activation rate*, so that the link can handle the necessary traffic. Any backoff-time is assigned a different fixed value, so that no pair of the conflicting links may be activated simultaneously. Besides, the backoff-time for a link with larger traffic is assigned a smaller value than that for a link with smaller one, so that congested links can be activated preferentially. During communications, every time a node holding packets detects that the channel becomes free, it updates the target activation rate and the actual activation rate. If the actual

one is smaller than the target one, it selects the active backoff-time to let the link be activated, because the current activation is not sufficient to handle its traffic. If it is larger, it selects the passive one to let other links be activated with higher priorities.

### **1.2 Target Link Activation Rate**

For a wireless link  $l_{ij}$  transmitting packets from  $AP_i$ to  $AP_i$  for  $i = 1, \dots, N$  and  $j = 1, \dots, N$  in WIMNET with *N* APs, the target link activation rate  $rt_{ij}$  can be calculated by:

$$
rt_{ij} = \frac{p_{ij}(t)}{t} \tag{1}
$$

where  $p_{ij}(t)$  represents the total number of bits that the applications in  $AP_i$  request transmitting to  $AP_j$ until time *t* (sec).

#### **1.3 Actual Link Activation Rate**

The *actual link activation rate*  $ra_{ij}$  for link  $l_{ij}$  is obtained by dividing the number of successfully transmitted frames with the number of possibly activating chances for the link:

$$
ra_{ij} = \frac{sf_{ij}}{ac_{ij}}\tag{2}
$$

where  $s f_{ij}$  represents the total number of successfully transmitted frames for link  $l_{ij}$ , and  $ac_{ij}$  does the number of possibly activating chances for link  $l_{ij}$ , which is incremented every time *AP<sup>i</sup>* detects that the channel becomes free. In our Linux implementation [2], we used *tx packets* variable for *sfij* and *attempts* variable for *acij* from *minstrel* data rate structures. To use *minstrel* data structures, we recompiled the Linux kernel with *debugfs* and *minstrel ht* options[3].

## **1.4 Active/Passive Backoff-time**

The *active backoff-time*  $ta_{ij}^m$  and the *passive backofftime*  $tp_{ij}^m$  for link  $l_{ij}$  are calculated by the following procedure.

1. Calculate the number of bits to be transmitted per second  $rb_{ij}$  for link  $l_{ij}$  by taking the summation of the bit rates for all the communication requests using  $l_{ij}$ :

$$
rb_{ij} = \sum_{k \in H_{ij}} hr_k
$$
\n(3)

where  $H_{ij}$  represents the set of the host indices using link  $l_{ij}$  in the routing path, and  $hr_k$  does the requested bit rate (bps) of host *k*.

- 2. Sort every link in descending order of  $rb_{ij}$ , where the tiebreak is resolved by the number of hosts using this link for the routing path.
- 3. Set this sorted order to the link priority  $p_{ij}$  for  $l_{ij}$ .
- 4. Calculate the active/passive backoff-times for  $l_{ij}$ :

*tamin<sup>m</sup> ij* = *CW*min *·* ( 2 *<sup>m</sup>−*<sup>1</sup> + 2*<sup>m</sup>−*<sup>2</sup> *· pij−*1 *P* ) *, tamax<sup>m</sup> ij* = *CW*min *·* ( 2 *<sup>m</sup>−*<sup>1</sup> + 2*<sup>m</sup>−*<sup>2</sup> *· pij P* ) *, ta<sup>m</sup> ij* <sup>=</sup> *rand* [ *tamin<sup>m</sup> ij , tamax<sup>m</sup> ij* ] *,* (4)

where  $tamin_{ij}^m$  and  $tama_{ij}^m$  represent the minimum and maximum values for the active backoff-time for  $l_{ij}$  when the retry counter is  $m$ ,  $CW_{\min}$  does the initial CW size, and *P* does the largest priority among the links.

$$
t p min_{ij}^{m} = CW_{\min} \cdot \left( 2^{m-1} + 2^{m-2} \cdot \frac{P + p_{ij} - 1}{P} \right),
$$
  
\n
$$
t p max_{ij}^{m} = CW_{\min} \cdot \left( 2^{m-1} + 2^{m-2} \cdot \frac{P + p_{ij}}{P} \right),
$$
  
\n
$$
t p_{ij}^{m} = rand \left[ t p min_{ij}^{m}, t p max_{ij}^{m} \right].
$$
  
\n(5)

where  $tpmin_{ij}^m$  and  $tpmax_{ij}^m$  represent the minimum and maximum values for the passive backoff-time for  $l_{ij}$ .

5. Assign the value of active/passive backoff-time through the modified *iw* userspace [4].

## **2 Design for OpenFlow Implementation**

*OpenFlow* [5] is one implementation for *Software defined networking (SDN)* that is a form for the network virtualization where the control plane is separated from the data plane and is implemented as software applications. This architecture allows network administrators to control traffics without requiring physical access to hardware devices in networks. In this paper, we present our design for implementing the FBS method in Open-Flow, based on the idea by Dely. et al [6]. Figure 1 illustrates the architecture of the OpenFlow node for the FBS method in our design. The data process is described in the following procedure:

1. The node receives the number of bits transmitted from each network interface, and give this information into *F BSDaemon* that is a *daemon* application using perl.

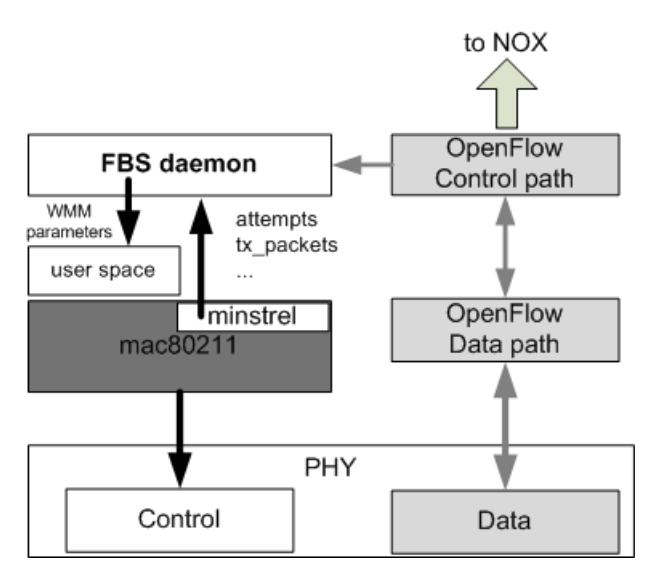

Fig. 1 Architecure of OpenFlow node for FBS method.

- 2. *F BSDaemon* receives the necessary information from *minstrel*, calculates both link activation rates, and compares them to select the value for *CWmin* from the active/passive backoff-time.
- 3. Disable the random backoff-time in the Linux kernel.
- 4. Assign the backoff-time through the *iw* userspace as WMM parameters.

In our future works, we will implement this design for the OpenFlow implementation of the FBS method, and evaluate the performance using the testbed network.

#### **Acknowledgments**

This work is partially supported by KAKENHI (22500059).

## **References**

- [1] S. Sukaridhoto, N. Funabiki, T. Nakanishi, K. Watanabe, and S. Tajima, "A fixed backoff-time switching method for CSMA/CA protocol in wireless mesh networks," to appear in IEICE Trans. Commun, 2013.
- [2] S. Sukaridhoto, N. Funabiki, T. Nakanishi, K. Watanabe and S. Tajima, "A Linux implementation design of fixed backoff-time switching method for wireless mesh networks", IEICE Tech. Report, NS2012-67, pp.83-88, Sep. 2012.
- [3] Linux Wireless, http://linuxwireless.org.
- [4] iw, http://wireless.kernel.org/en/users/ Documentation/iw.
- [5] OpenFlow, http://www.openflow.org.
- [6] P. Dely, A. Kassler, and N. Bayer, "OpenFlow for wireless mesh networks," Proc. ICCCN, 2011.